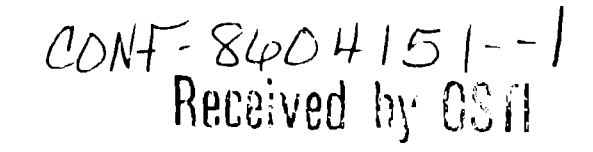

APR 0 7 1986

Los Alamos National Laboratory is operated by the University of California for the Unned States Department of Energy under contract W-7405-ENG-36

 $LA-U$ ll  $-86-964$ 

DE86 008743

TITLE: A MODULAR, AUTOMATED SOFTWARE TESTING ENVIRONMENT

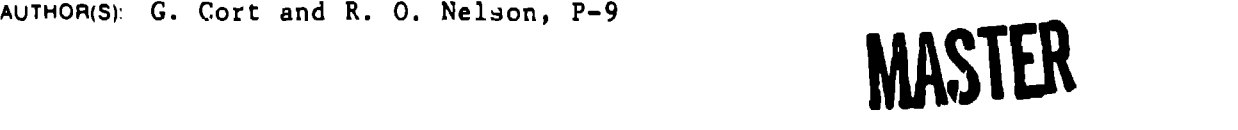

SUBMILLED TO: Softool Users' Group Meeting 14-15 April 1986 Culver City, CA

## **DISCLAIMER**

 $T$ his report was prepared as an account of work sponsored by an agency of the United States **(Government.** Neither the United States Government nor any agency thereof, nor any of their **cmployces, makes any warranty, express or implicit, or assumes any legal liability or responsihilily for the nmurncy, ctmlplclcncss, (w uscfulnc\$~ uf nny lll(~wnlillitm, nppltrn(u., prwluct. or process dIwlomrl, or rcprc%nls Ihnt iln usc wmIh! no! in(ringc privnlcly owncd li~hlii RCICI. cncc hcrc~n 10 vny spcci(lc comrnclciul pnxluct, prtwcx~, or scrvltx by lrmlc III IIIIC, Irwdcmurk, rrmnufw(urcr, nr olhcrwiw Arm no! ncccsmrlly uorstitllle (u imply IIS cmhIIst IIIcm, rcctml. mcnrlntimc, or Iuvoring hy the (lnilcd SImrs (itw'crnmcnl or rmy rqrency thcrcol. I'hc vicwn imrJ opininmr of nu[horq caprenml herein rln no( nccxmnrily II\*IC m rcrlcct (how II( ~hc** United States Government or any agency thereof.

By acceptance of this article, the publisher recognizes that thill S. Government retains a nonexclusive, royally-free licensa to publish or reproduce the published form of this contribution, or to allow others to do so, for U.S. Government purporas

The Los Alamos National Lab iralory requests that the publisher identify this article as work performed under the ruspices of the U.S. Departiviunt of Energy

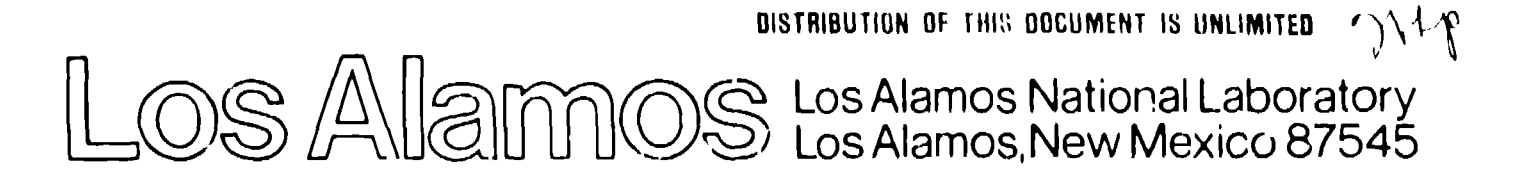

### A MODULAR, AUTOMATED SOFTVARE TESTING ENVIRONMENT

G. CORT AND R. O. NELSON LOS ALAMOS NATIONAL LABORATORY LOS ALAMOS, NEW MEXICO 87545

#### Background

The testing environment has evolved from the existing **LANSCE softva** development methodology in response to some deficiencies identified therein. Principally, it had become evident that the veakest link in the development cycle occurred in configuring a certified software product for operation. This problem derived in large measure from the structure **of** the methodology.

The Los Alamos Neutron Scattering Center (LANSCE) approach to **softwre** development and software configuration management are described in detail elsewhere.<sup>1,2</sup> However, in order to provide the necessary context for understanding the testing environment, the salient features of the LANSCE hybrid approach are described in the following paragraphs.

The LANSCE system provides an evolutionary software development methodology vhich incorporates a comprehensive, automated configuration management system based upon Softool's Change and Configuration Control (CCC) environment. Fundamental to this approach is the exclasion of all development activities from the CCC data base. The contents of the CCC data base are restricted to certified baselines (i.e. software that has passed the appropriate reviews). Development activities (including software testing) are performed in the host operating system accounts of the various programmers. A very powerful set **of** software tools (CCC macros and VMS command files) support this methodology, thereby alloving the configuration manager to transfer files between the development and configuration management environments.

The advantages of this strategy are numerous.<sup>3</sup> Programmers are given maximum flexibility to develop and implement their designs, yet certified software is captured and controlled effectively. In addition, data base size is minimized and the computing system resources diverted to support the CCC environment are drastically reduced.

The softvare tools provided to support file transfers between the development and configuration management environments have also proved highly effective. The two major functions of these tools are to release selected modules of an application from the configuration management environment to a particular developer (as the first step of a maintenance or enhancement activity), and to move modules from the development environment to the secure configuration management environment after the final delivery acceptance review has been satisfied.

Software releases pose few problems for the automated system. In response to an engineering change request or trouble report a programmer submits a request for specific modules of the affected application. Upon approval of the request, the configuration manager invokes a CCC macro vhich construct:, the appropriate export lists and transfers the required modules to the developer's account. These modules generally include documentation and testing software as vell as the source code to be modified. Even if the request is not complete, no serious harm is done. A subsequent request can be submitted for additional modules which can be similarly withdrawn from the CCC data base.

In rhc case of submissions of certified softvare to the configuration management environment, hovever, a far more serious situation can arise. Again, the process is initiated by the developer with the submission (by electronic mail) of a transfer request which specifies the source code, documentation and testing modules to be moved into the configuration management environment. Thjs request is mnde after the final reviev **of** softvare, documentation and test report has certified the functionality of the softvare being submitted. The configuration manager is then responsible for transferring and cataloging the softvsre in the configuration management environment as well as for building the associated application and for updating system data bases to make the applications generally available to the user community. Each of these ta.ks is periormed automatically by the appropriate software tools.

Tvo problems can arise at various stages of the procedure. The first (and least serious) is associated with identifying inconsistencies in the delivered softvare which prevent the application from being compiled or linked in the more general system environment. Such local references are invariably discovered and reported by the automated procedures vhich build the applications, and the submitter can be plevailed upon to effect remedial action. Local references are generally rela'.ively trivial in nature (incorrect logical name usage, improper defaulting in **file** references, etc). They are easily identified and present no challenge to repair. However, they can prove an annoying disruption to the submission process, and over the long term, can impose a significant overhead in terms of wasted effort nnd bad feelings betveen the configuration management and development communities.

The second problem which can arise during the suhmission cycle is potentially much more serious, oving to the fact that it is far more difficult to detect, and because components of the baseline can be lost as a result. This problem derives from an oversight on the developer's part when specifying the modules to be transferred to the configuration management environment. Although a missing source code module is readily identified by the automated tools, more subtle omissions (one of many files of input test data, for example) cannot be detected automatically. The only sure defense against such an occurrence is for the configuration manager to execute the testing software after the modules havu been transferred to the configuration management environment. Unfortunately, a special hardware configuration is often required for operation of this

-3-

software. As this hardware is generally not available on the configuration management computer, this approach cannot be implemented.

The most serious aspect of this problem derives from the fact that upon being notified of the completion of the transfer operation, the developer generally deletes the associated softvare from the local operating system environment. Files that vere omitted from the transfer request are now lost; their absence may not be discovered until the next maintenance activity (which may be months or years in the future).

The LANSCE modular testing environment is designed to address both of the problems associated vith post-reviev softvare submissions. This is accomplished by providing an isolated environment, segregated from the developer's local vork space, in vhich all testing is performed. In this manner, local references can be identified and implemented by the developer at an early stage of the testing activity. In addition, the independent environment removes the human element from the specification of those modules vhich are ultimately transmitted to the configuration management envirenment. In this manner, the submission process is completely automated, thereby eliminating the possibility **of** omissjons.

# Implementation

The testing environment is established in an independent host oDerating system account on a computer vith the appropriate hardware co:ifiguration to support the softvare to  $f$ <sup>2</sup> tested. It is supported by a comprehensive set ot automated, softvare tools which significantly enhance the user interface to the environment. It is utilized by the developer to perform final acceptance testing of a software application prior to subn,ission to the final delivery acceptance review, and as the source of all modules to be transferred into the secure configuration management environmer:t.

-4-

AS specified hy application-dependent characteristics, the developer invokes one of several software tools to configure the environment for testing a particular softvare product. As part of the process, the developer specifies the name of the source file list<sup>3</sup> (SFL) for the application source files as well as file names for users' documentation and testing softvare.

A subdirectory is automatically created within the test environment and the specified software is identified and automatically transferred to the subdirectory. Special symbols and logical names are crea(ed to support the testing effort and all software (including test drivers) is automatically compiled and linked. This process identifies any local references which exist in ary source code module. A brief description of each local reference is formatted into a message vhich is sent to the corresponding developer by electronic mail. This message generally provides sufficient information to identify and eliminate most such references. It references a history file which contains detailed information about all phases of the softvare transfer and build process and can be used in the event that the information provided in the brief message is insufficient to diagnose a problem.

The software tool which performs the softvare transfer and rebuild is characterized by a simple, high-level user interface. The interface is designed to minimize the amount of interaction required by the user to configure the environment for testing a particular application.

The interface prompts for all information. The need for the user to specify large numbers of source files is eliminated by driving the system from source file lists. In this way, the user need specify only the name of the application's source file list in order to transfer and rebuild the entire application. This streamlines the interface and virtually eliminates problems associated with incorrectly typed file names and inadvertent omissions.

Although the vast majority cf files to be transferred to the test environment are specified through a single reference to the SFL, other files exist which must be explicitly identified by the developer. Among these are documentation files, command files and testing data bases. In order to simplify the specification of these files, the interfecc supports a "wildcardm mechanism vhich is identical to the corresponding feature of the host VMS operating system. Thus a single wildcard specification can result in the transfer of an entire class of files to the test environment.

The test environment also provides a facility which automatically rebuilds and executes the test suite. In so doing, a formal :est report is automatically created and cataloged within the appropriate partition of the environment.

## Interface with the CCC System

The LANSCE contiguration management plan specifies the use of the CCC configuration management environment to control and track all software baselines. This is accomplished by employing a set **of** software tools to transfer the components of a certified baseline into the appropriate partition of the CCC data base,

Previously, :he files to be transferred vere specified by the developer on a special foim submitted via electronic mail. Because the specification formalism incorporated SFL's for reterencing source code modules, these components could be identified and transferred very reliably. However, because testing and documentation files cannot be referenced through source file lists, thpre existed the possibility that some (or all) of these components could be inadvertently omitted and thereby vanish irom the hierarchy of controlled softvare.

 $-6-$ 

The use of the testing environment eliminates the potential for losing files in this manner. In addition, it permits the transfer of baseline components to the CCC data **base** to be performed completely without human intervention.

At the conclusion of testing and the final delivery acceptance reviev, the testing environment contains a partition in which all of the components of the corresponding software application reside. These components are presorted into subpartitions which correspond to the lov-level organization of the CCC data base. As such, subpartitions exist for application source vode, the test suite (including the test plan and test report) and users' documentation. Because both the application and test suite have been built and evented in this environment, the software and supporting data in these subpartitions are guaranteed to be complete.

Software tools (in the form of CCC macros) are provided to admit all software for a specified application into the CCC data base. To initiate this process, only the application name need be specified -- no names of individual files are required. These macros automatically create the appropriate data structures within the CCC data base to receive the baseline components. The HOST facility is then employed to scan the appropriate partitions of the test environment, compile a set of import l'sts and move the corresponding software into the CCC data base. A separate set of HOST macros is employed to rebuild the application **and** to integrate it into the LANSCE software environment. This integration includes updates to object libraries, command tables and the LANSCEdata base of executable images. A final set of macros notifies the developer of the admission of the baseline to the controlled environment and deletes the corresponding modules and partitions from the testing environment.

## Conclusions —

**Use of** the modular testing environment described in the prececiing sections has several significant advantages. The first such advantage derives from the simplification of all aspects of the software terting and submission process.

From the developer's perspective, the approach provides an automated facility for configuring the softvare for final testing and for eliminating local references from the application. The manual methods previously employed to accomplish these tasks vere unreliable, tedious and error prone. In addition, provision of these automated facilities permits the transfer of the most di.ficult aspect of final software integration (namely, the identification and resolution of local references) to the individual most familiar with the application: the developer. As a result, local references can be more efficiently resolved than vhen their discovery is postponed and relegated to configuration management personnel. In addition, because all local references are eliminated before the softvare is submitted to the configuration management environment, integration of the application can be performed completely by automated tools, thereby further enhancing the efficiency and reliability of the operation.

The introduction of large scale automation into the software submission process also provides numerous benefits. Principal among these is the elimination of potential problems relating to completeness of the submission and resulting in compromises of the integrity of the configuration management environment. In addition, because the automated operation no longer requires human interaction, it can be scheduled to execute in a background mode during periods of low utilization of the host computer resource. In this manner, the high demands for system resources made by the CCC system can be scheduled for periods vhen they vill have the least impact on other system users.

Finally, it should be noted that because of its modular implementation, the testing environment is suitable for use by projects of

**-9-**

videly varying size and organization. In the limit of small projects such as the LANSCE effort, this approach is very effective for providing individual developers vith a uniform, independent environment in which to integrate and test their softvare applications.

It is our belief, hovever, that an approach such as this is potentially even more beneficial vhen applied to large software development projects with independent testing organizations. In addition to providing automated support for both unit testing and integration testing activities, the environment provides the means to test evolving softvare configurations (and to freeze intermediate stages of development) vithout intruding upon the activities of the development community. Regardless of project size, this approach to software testing and integration relieves people from many tedious, time-consuming and error prone tasks, vith the ultimate result of increasing efficiency, productivity and morale.

### References

- 1. G. Cort and D. M. Barrus, "Configuration Management for Mission-Critical Softvare: The Los Alamos Solution." Proceedings of the Softool Users' Group Meeting, September, 1984.
- 2. G. Cort, J. A. Goldstone, R. O. Nelson, R. V. Poore, L. Miller and D. M. Barrus, "A Development Methodology for Scientific Software." IEEE Transactions on Nuclear Science, NS-32, 4, 1985.
- 3. **G.** Cort, "The Los Alamos Hybrid Environment: An Integrated Development/Configuration Management System," in <u>Conference on</u> —. Software Tools, John **Mann'.ng, cd.,** IEEE Computer Society Press. 1985.